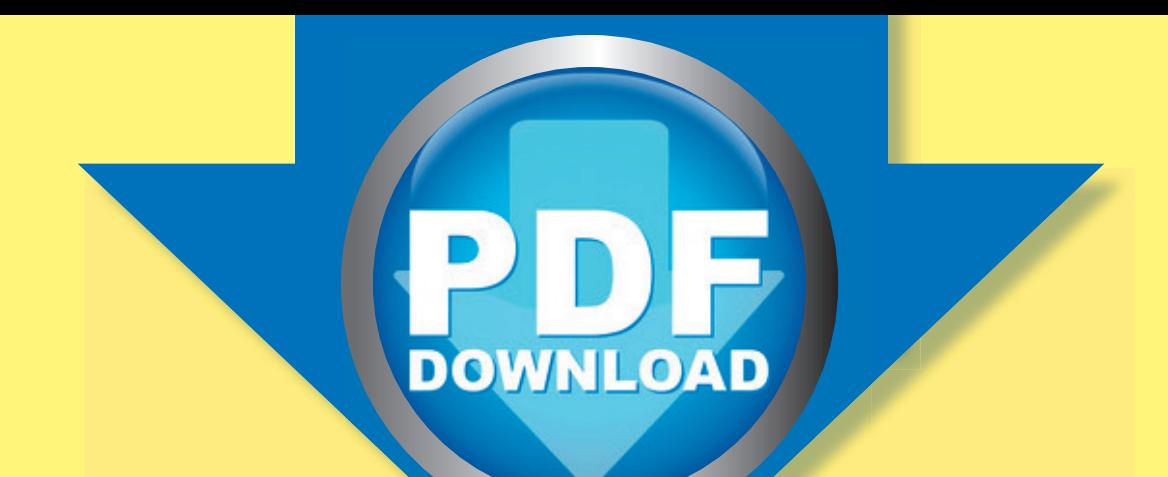

## **Mit Kernaufgaben zum 1×1 Bild- und Aufgabenkarten ×1** E-Book

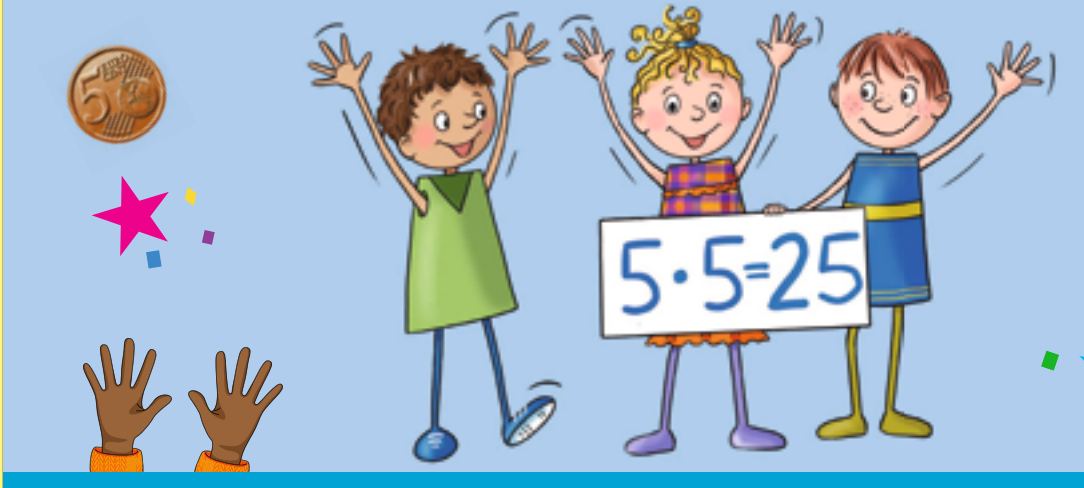

**Kernaufgaben mit operativen Grundstrategien**

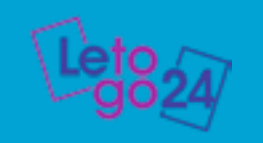

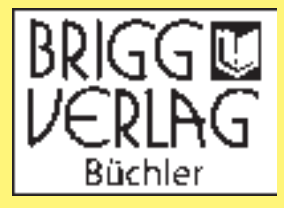

komplett

ENKLUSION

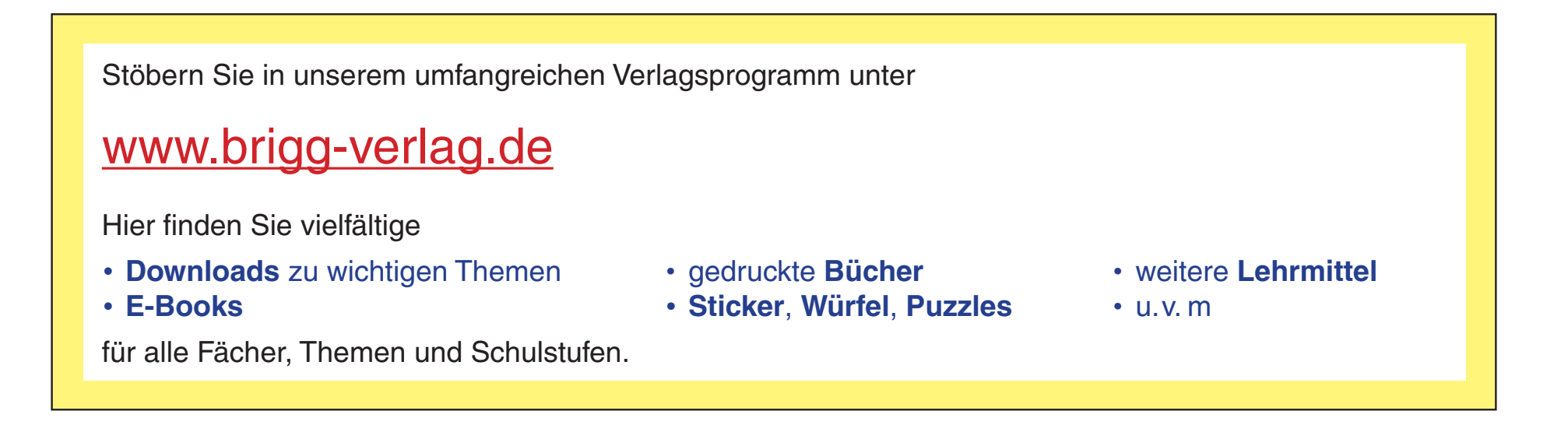

© 2023 Brigg Verlag Alle Rechte vorbehalten.

Das Werk als Ganzes sowie in seinen Teilen unterliegt dem deutschen Urheberrecht. Der Erwerber des Werkes ist berechtigt, das Werk als Ganzes oder in seinen Teilen für den eigenen Gebrauch und den Einsatz im Unterricht zu nutzen. Die Nutzung ist nur für den genannten Zweck gestattet, nicht jedoch für einen weiteren kommerziellen Gebrauch, für die Weiterleitung an Dritte oder für die Veröffentlichung im Internet oder in Intranets. Eine über den genannten Zweck hinausgehende Nutzung bedarf in jedem Fall der vorherigen schriftlichen Zustimmung des Verlags.

Der Brigg Verlag kann für die Inhalte externer Sites, die Sie mittels eines Links oder sonstiger Hinweise erreichen, keine Verantwortung übernehmen. Ferner haftet die Brigg Verlag nicht für direkte oder indirekte Schäden (inkl. entgangener Gewinne), die auf Informationen zurückgeführt werden können, die auf diesen externen Websites stehen.

Autor: Ellen Müller Covergrafik: Katharina Reichert-Scarborough Weitere Grafiken: Jennifer Spry Layout und Satz: Satzpunkt Ursula Ewert GmbH, Bayreuth

**Bestellnummer: LE0053DL**

www.brigg-verlag.de

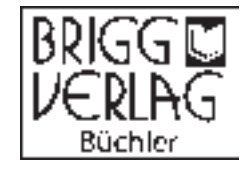

## Mit Kernaufgaben zum 1×1

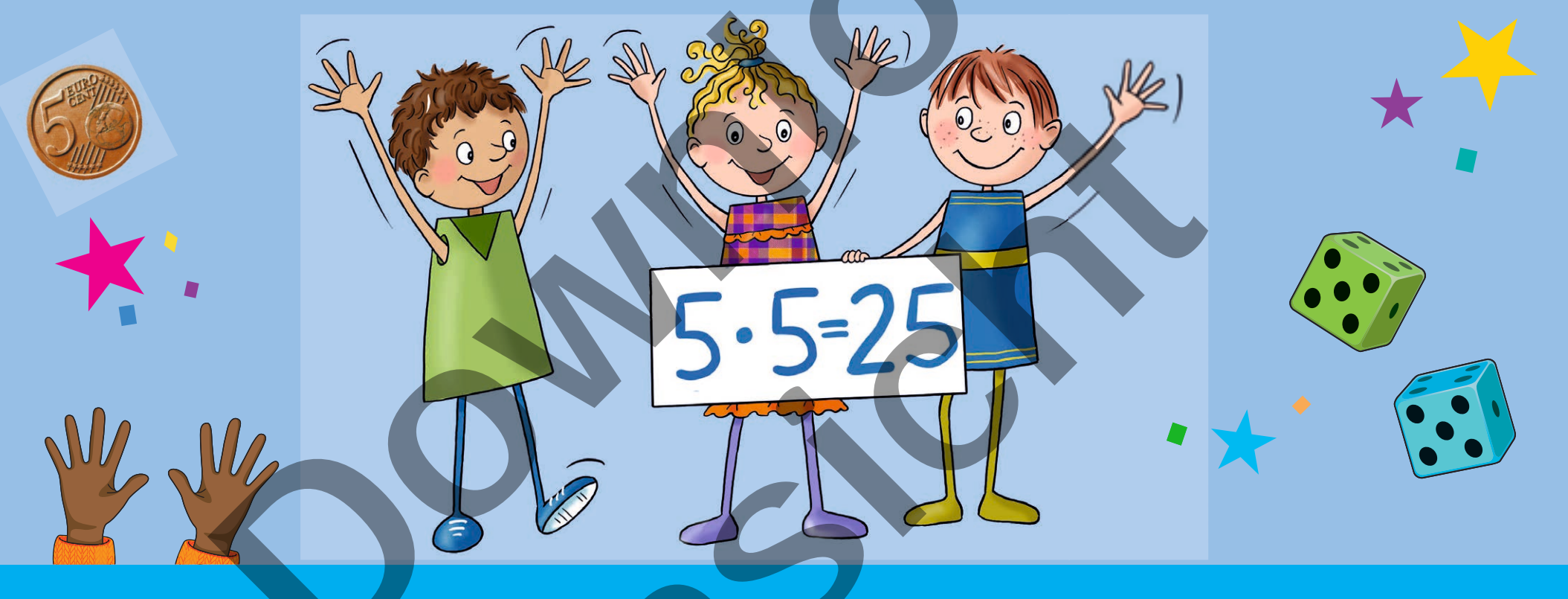

Kernaufgaben mit operativen Grundstrategien

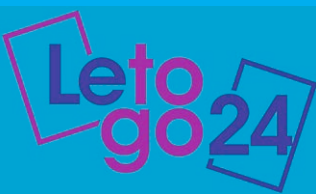

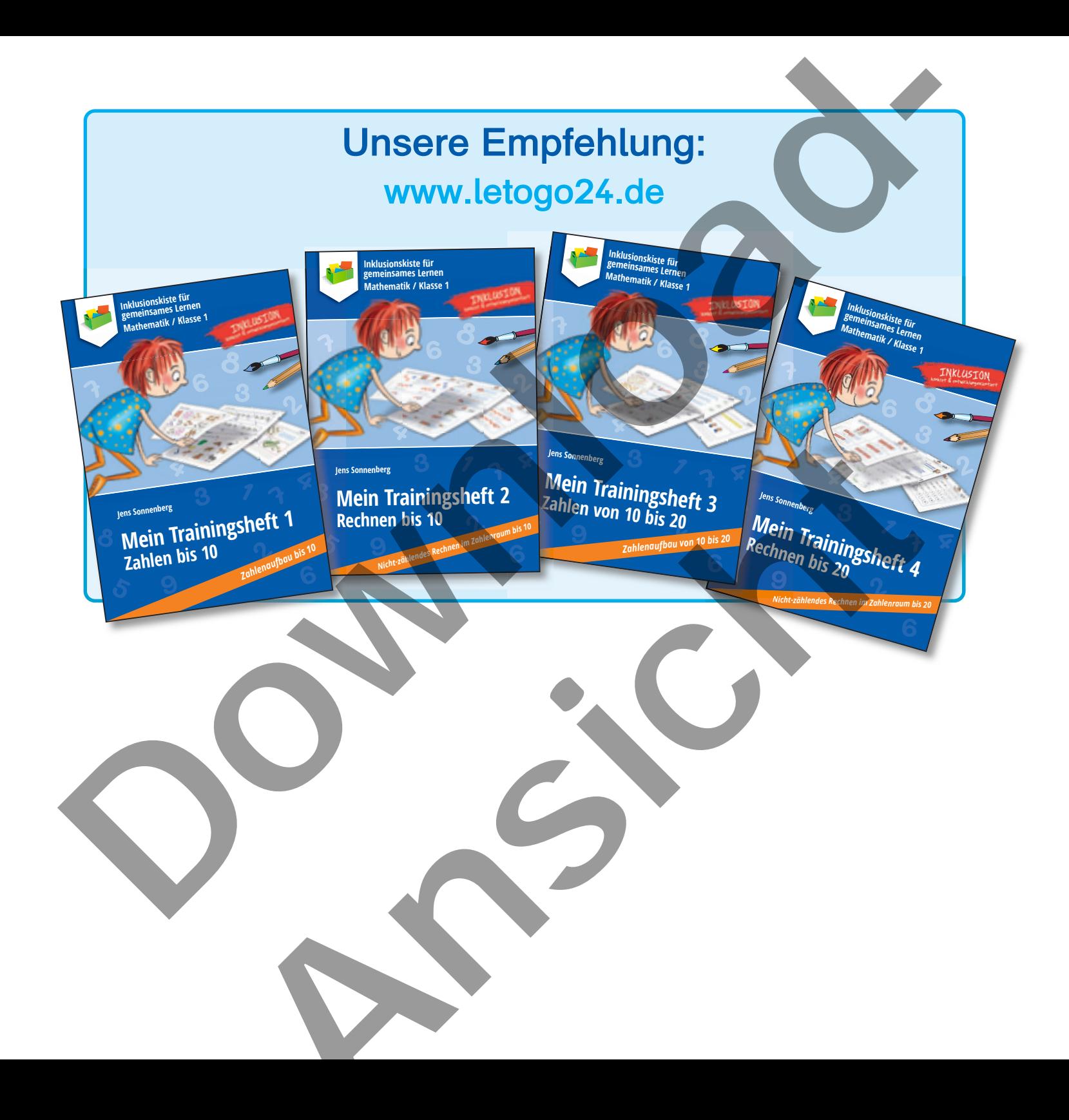

## Inhalt

## Bild- und Aufgabenkarten mit Kernaufgaben

Folge der 1 ............................ Folge der 2 ........................... 8  $12$  $16$ 20 24  $\overline{\mathbf{u}}$  and  $\overline{\mathbf{u}}$ 7. . . . . Folge der 7 .................. 28 Folge der 8 ................ 32 Folge der 9 ... 36 Folge der 10  $40<sup>°</sup>$ 

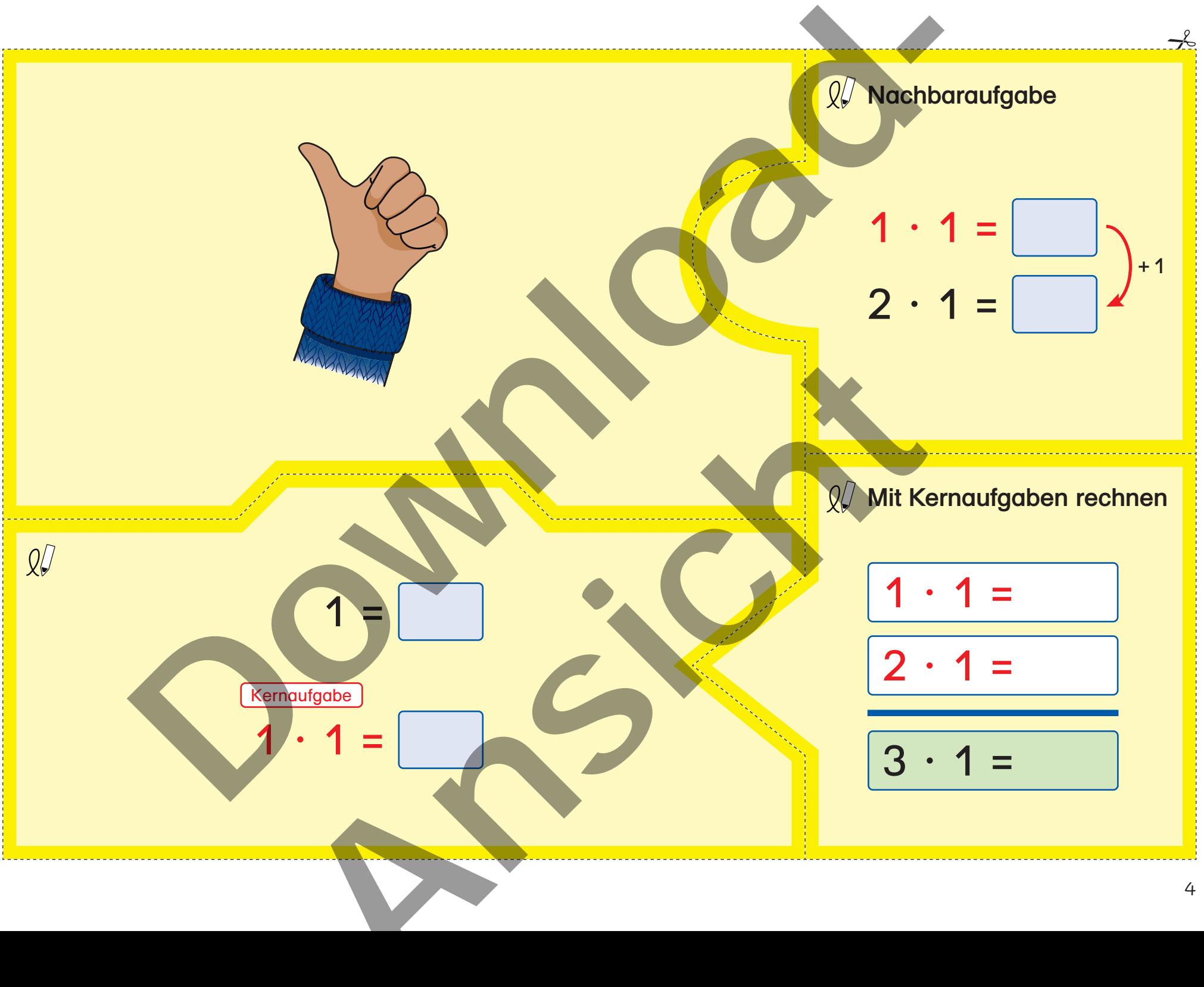

ausschneiden, zuordnen und rechnen www.letogo24.de / Mit Kernaufgaben zum 1×1 – Bild- und Aufgabenkarten / **Karten laminieren, ausschneiden, zuordnen und rechnen** www.letogo24.de / Mit Kernaufgaben zum 1×1 – Bild- und Aufgabenkarten / **Karten laminieren,** 

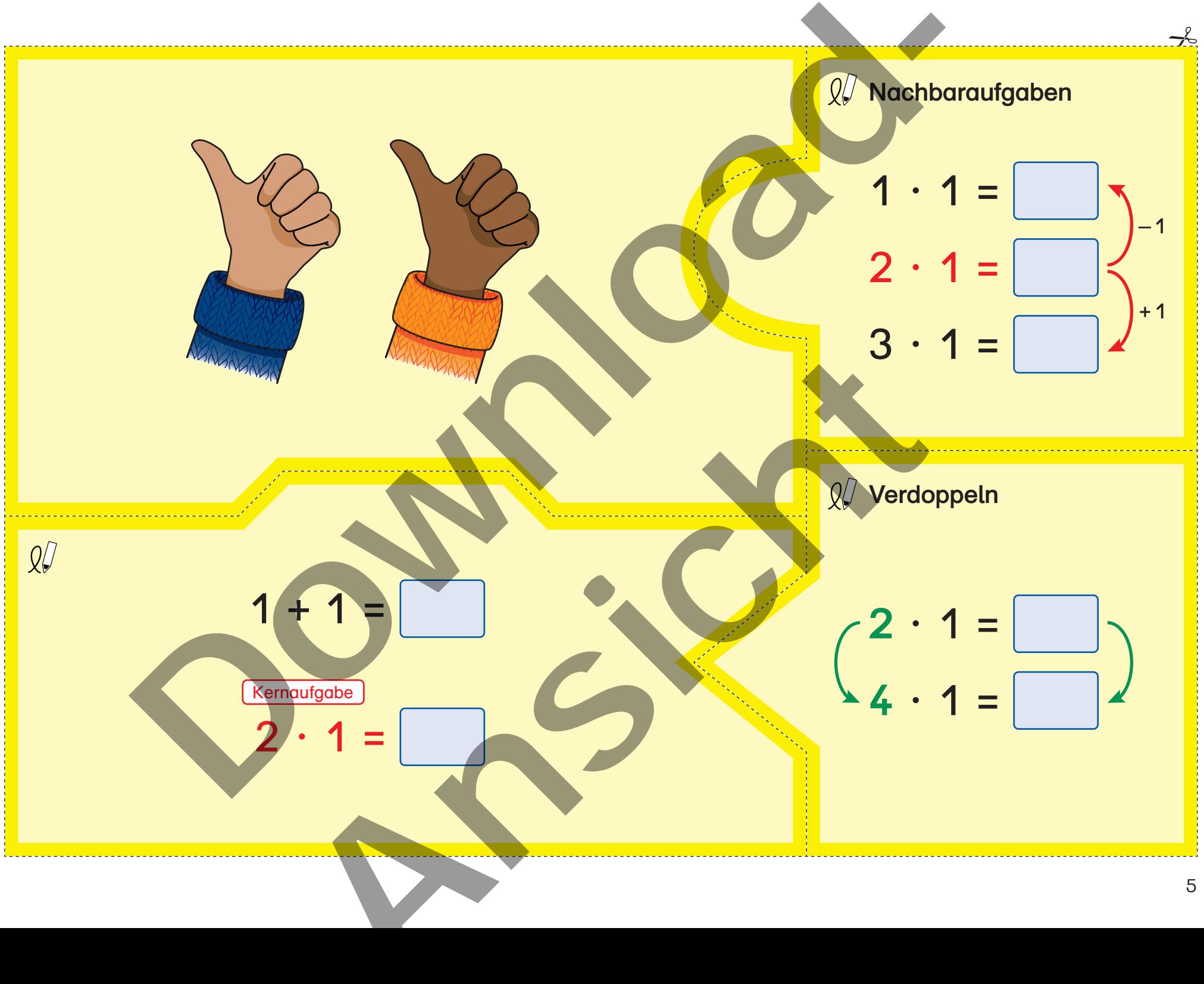

ausschneiden, zuordnen und rechnen www.letogo24.de / Mit Kernaufgaben zum 1×1 – Bild- und Aufgabenkarten / **Karten laminieren, ausschneiden, zuordnen und rechnen** www.letogo24.de / Mit Kernaufgaben zum 1×1 – Bild- und Aufgabenkarten / Karten laminieren,

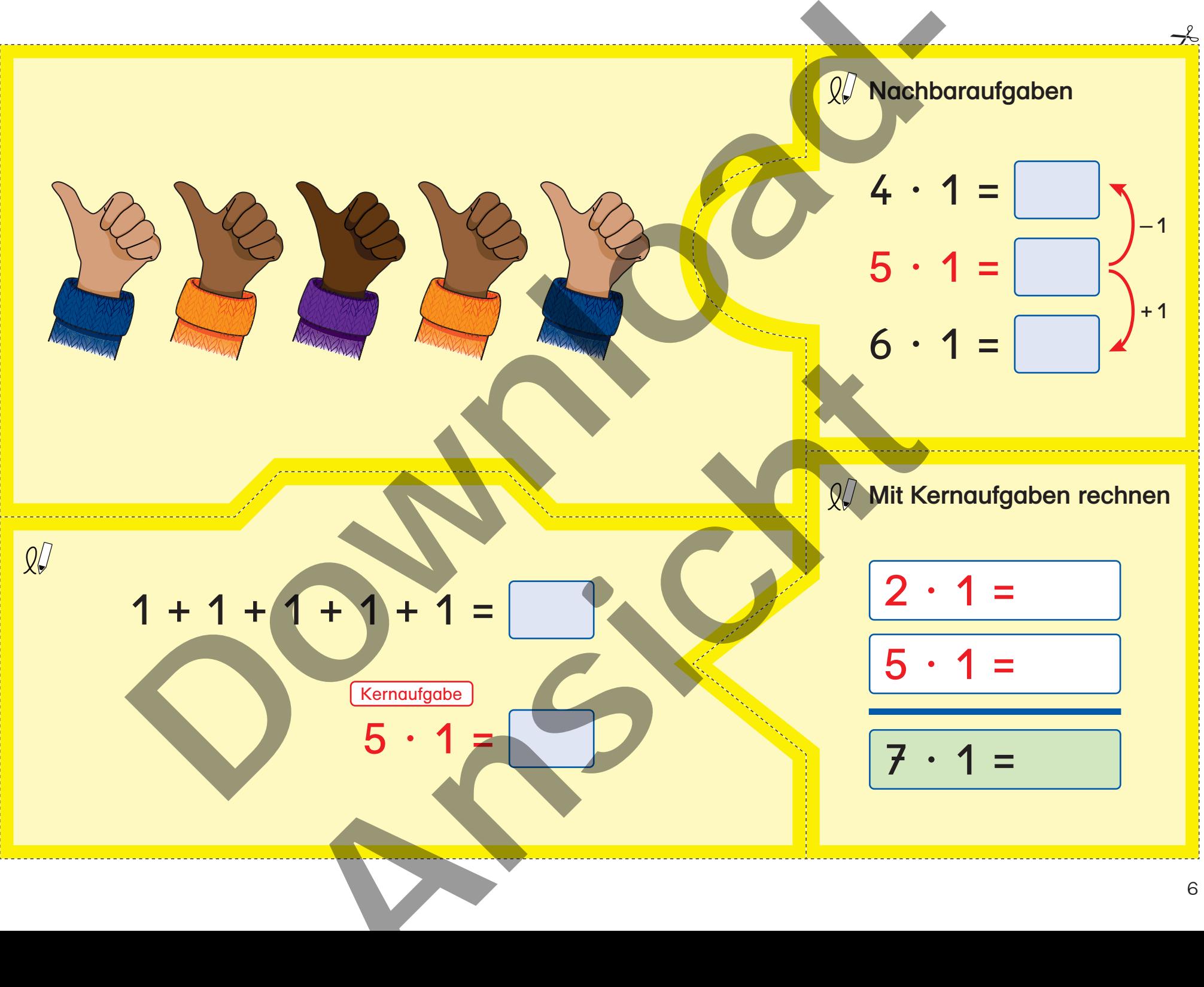

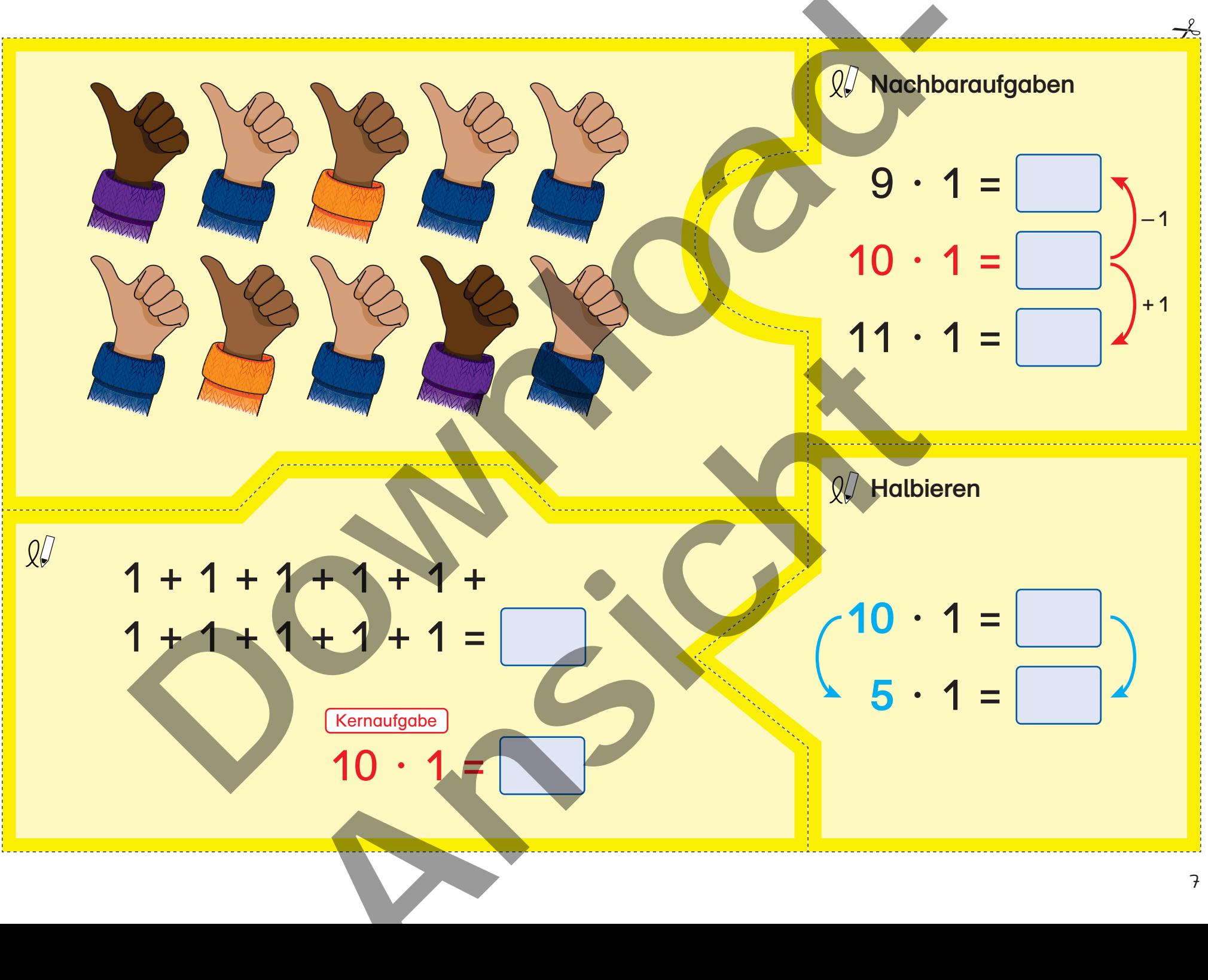

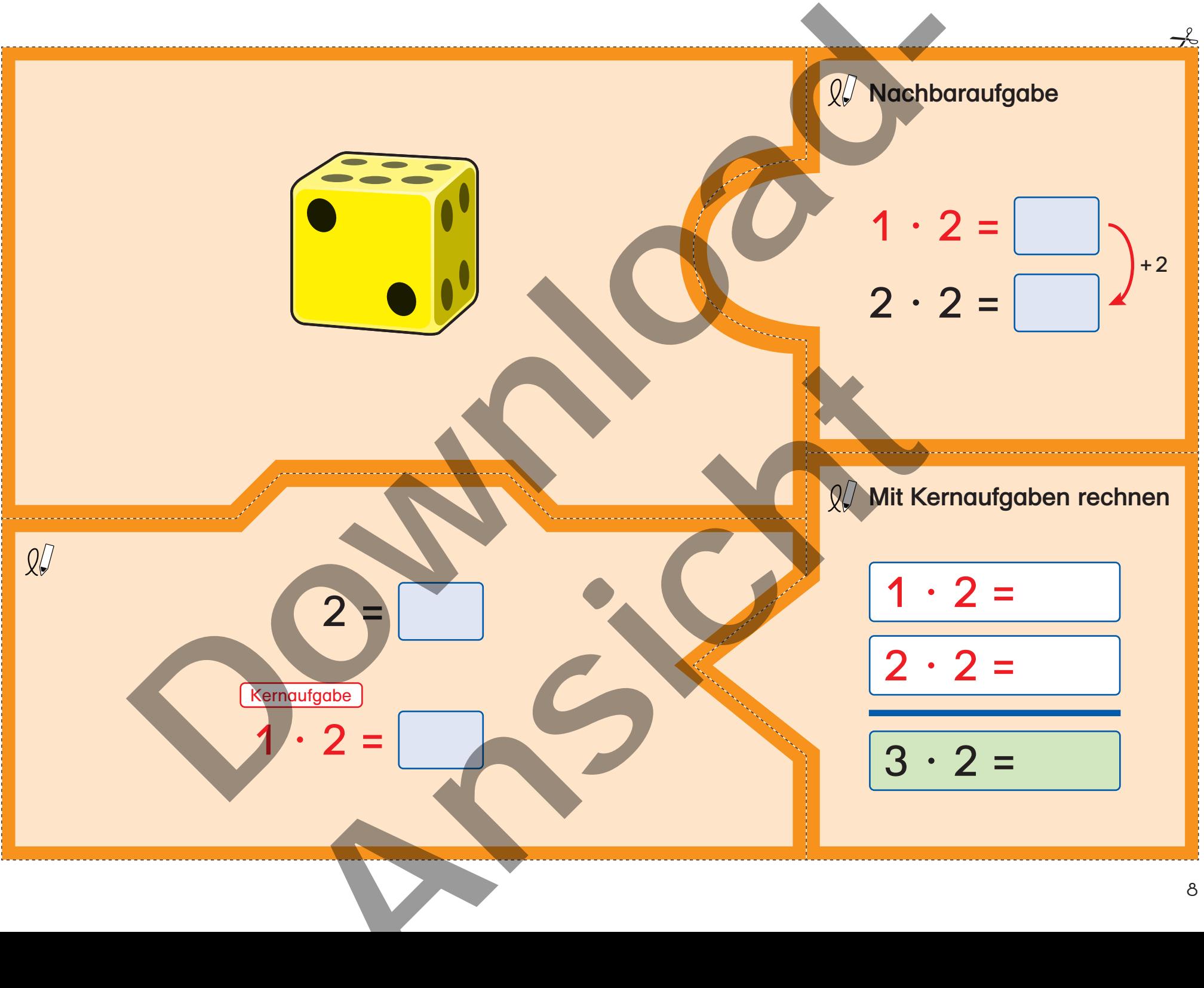

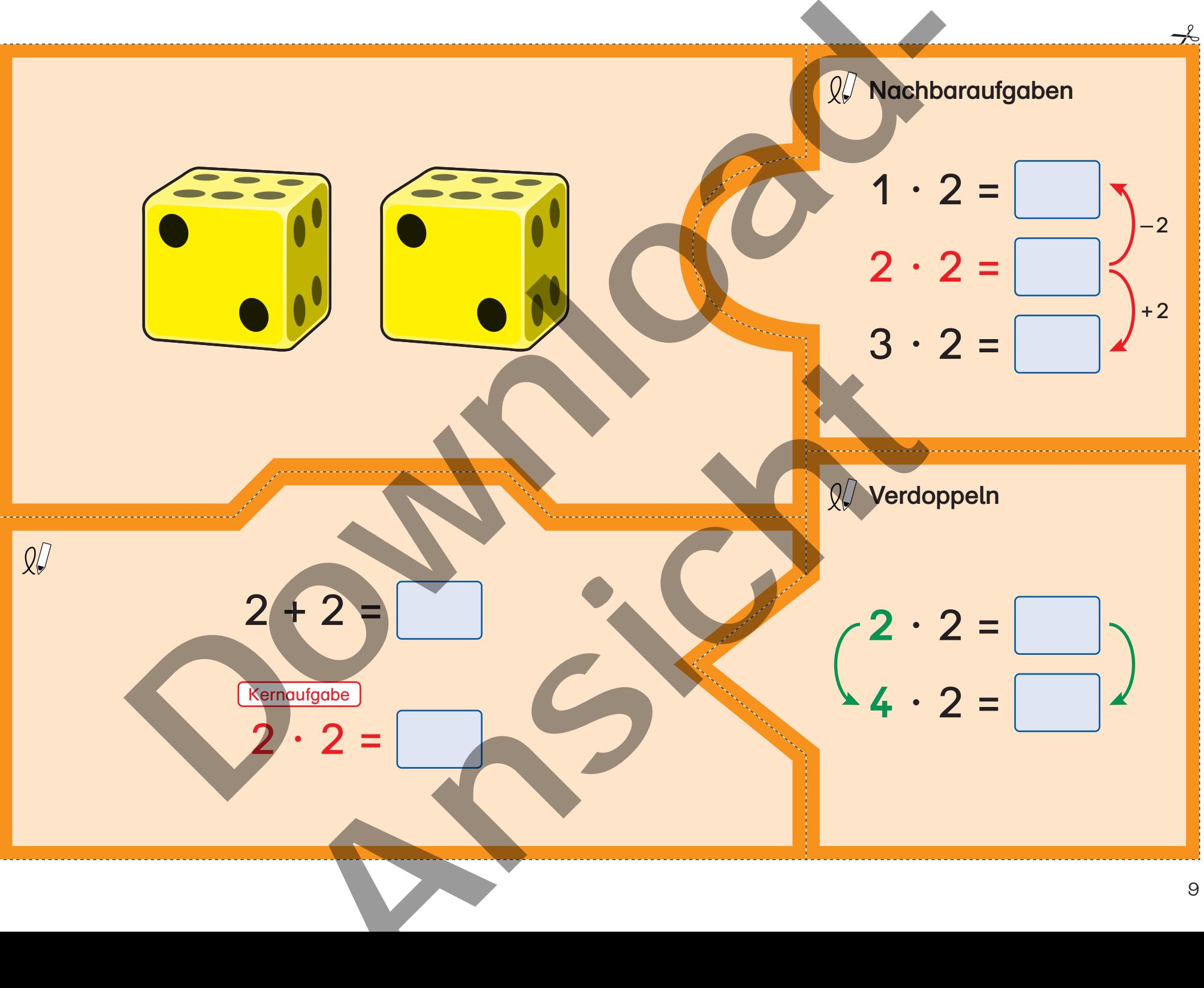

www.letogo24.de / Mit Kernaufgaben zum 1×1 – Bild- und Aufgabenkarten / Karten laminieren, ausschneiden, zuordnen und rechnen www.letogo24.de / Mit Kernaufgaben zum 1×1 – Bild- und Aufgabenkarten / **Karten laminieren, ausschneiden, zuordnen und rechnen**

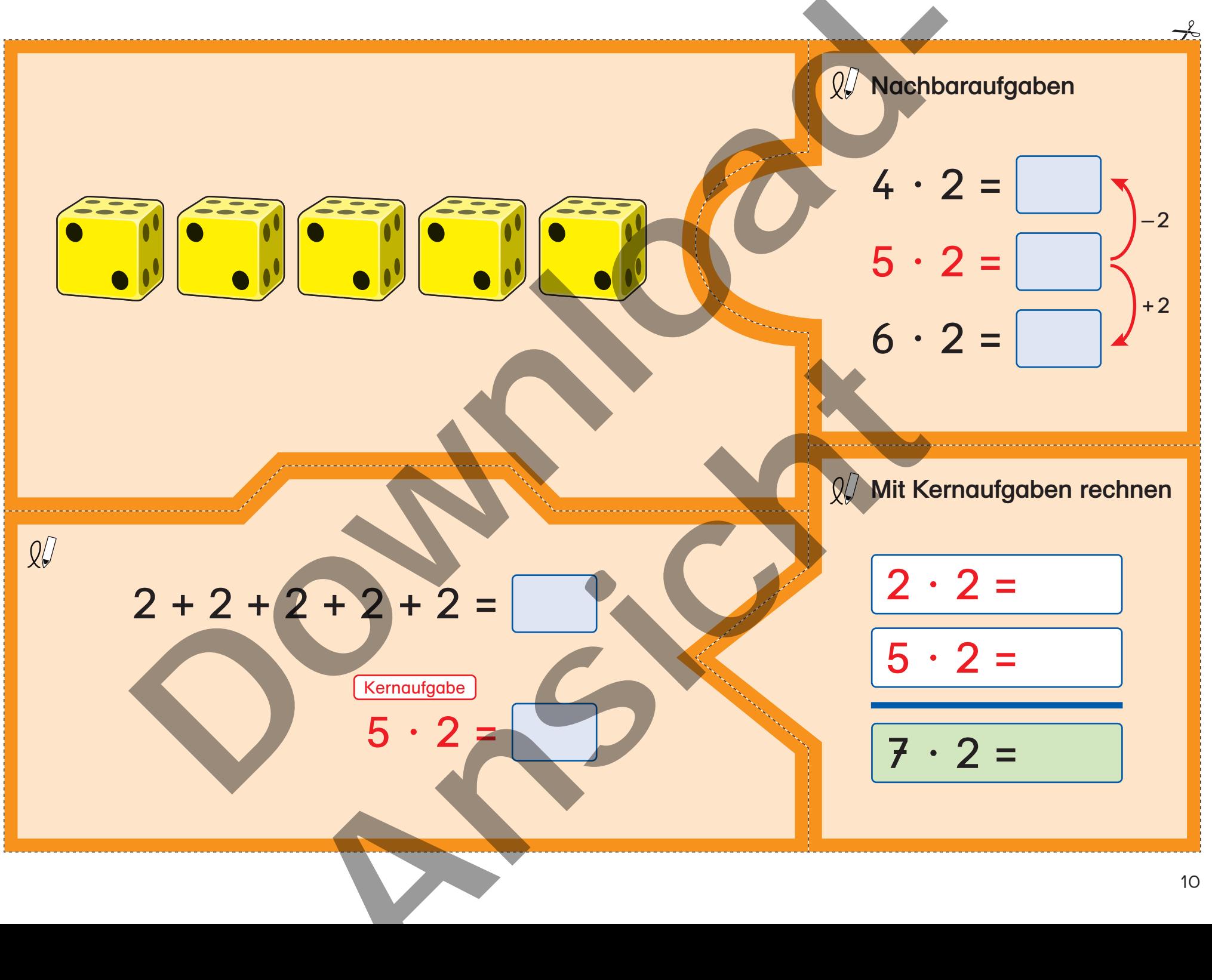

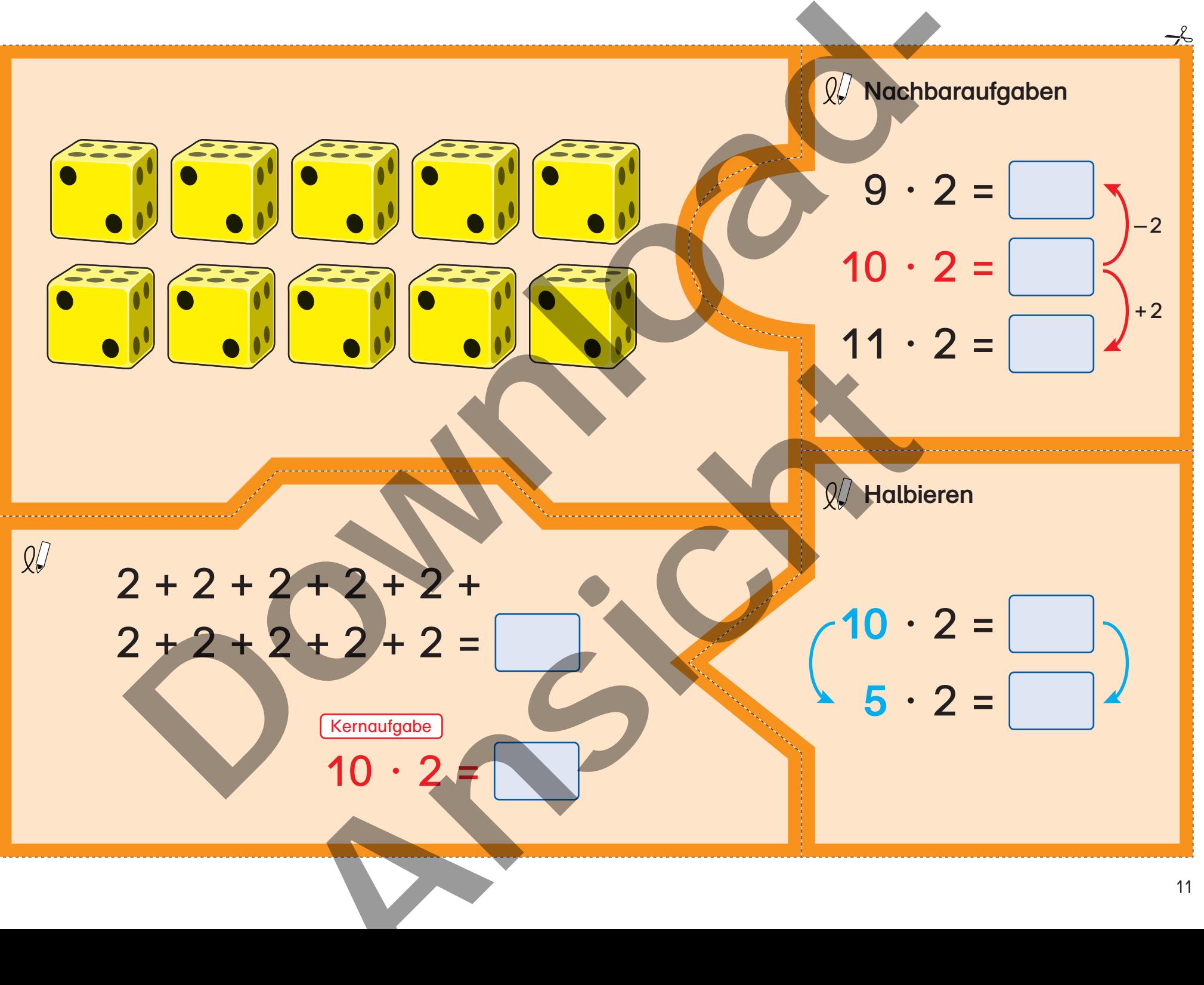